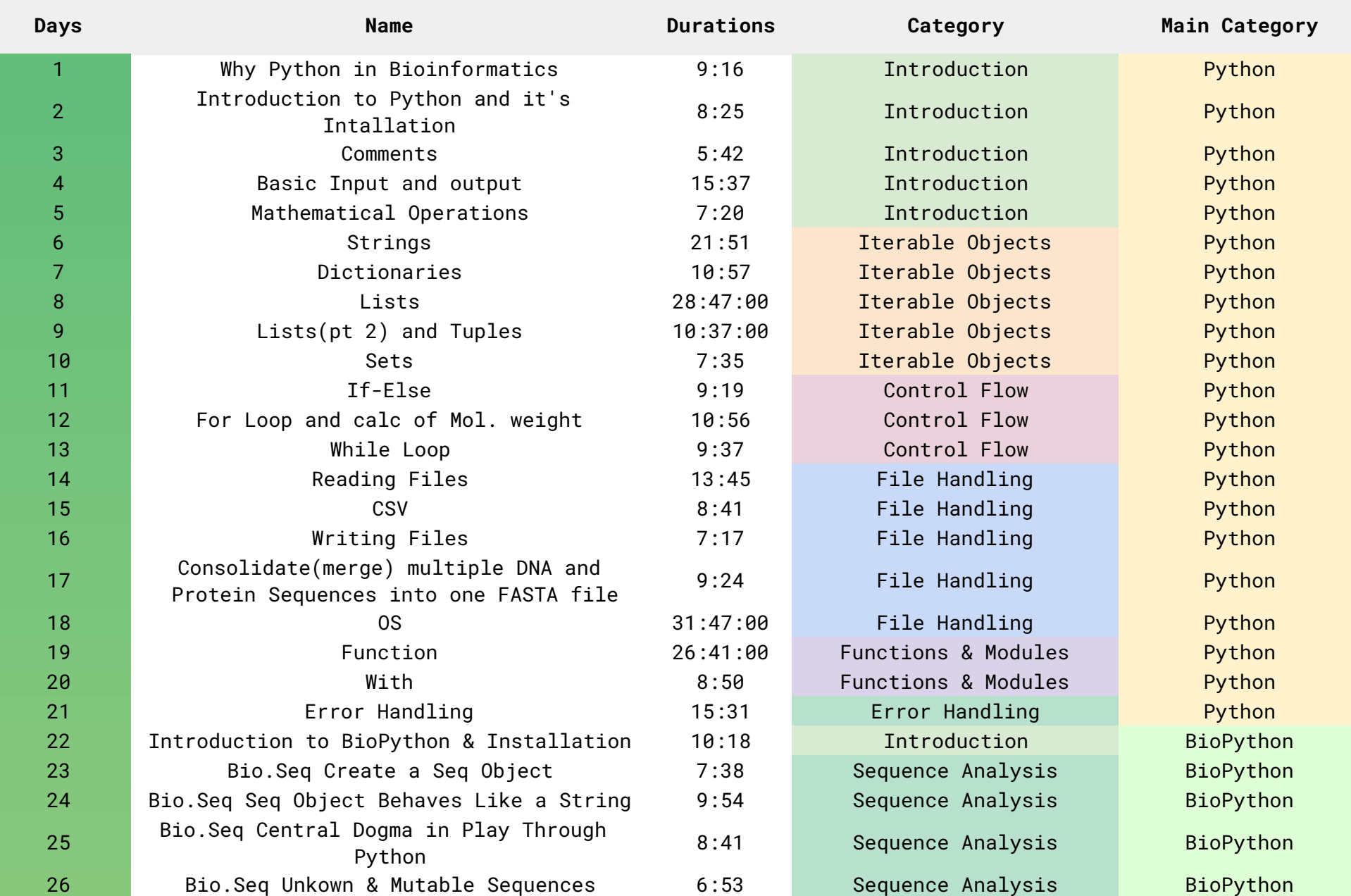

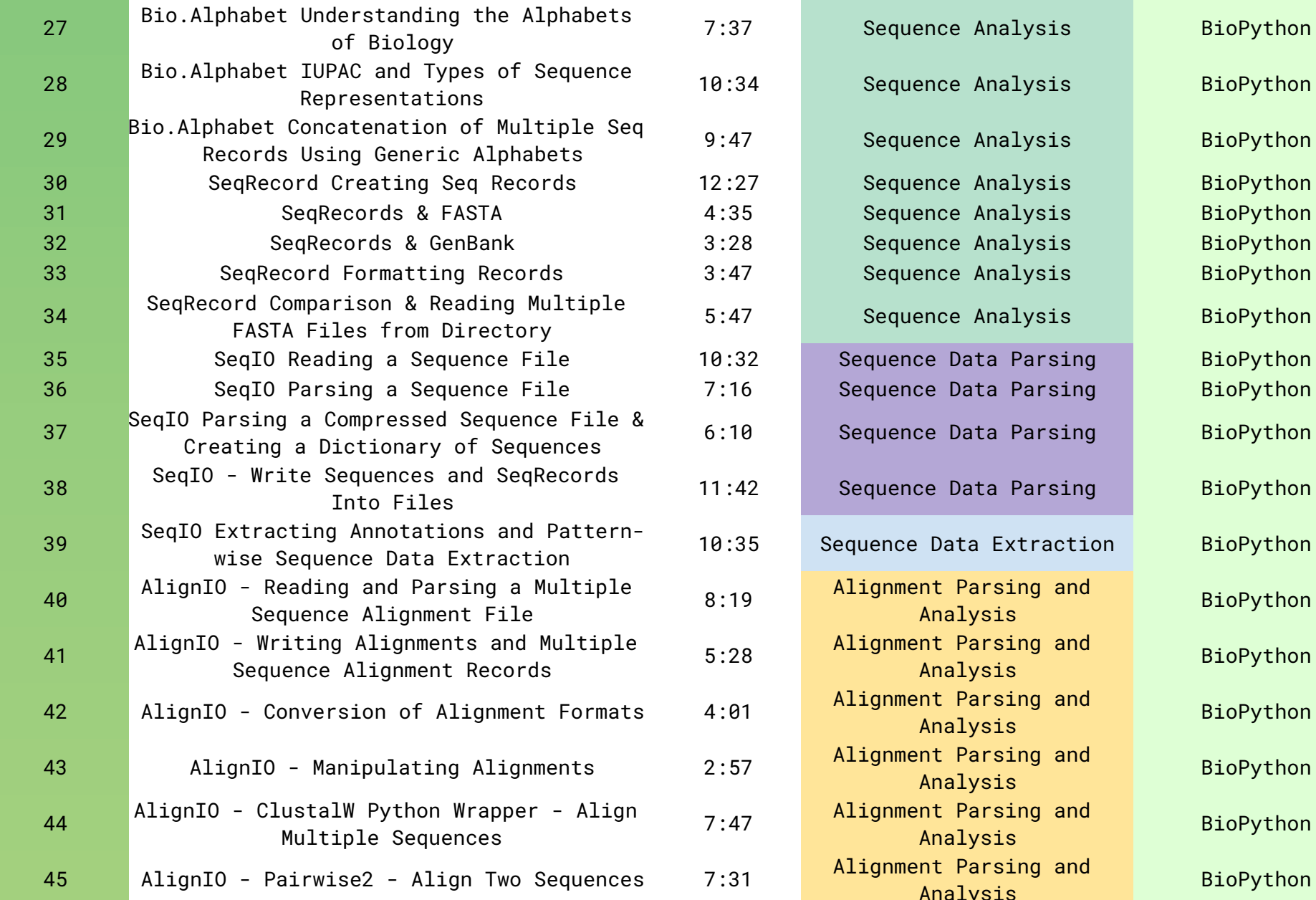

BioPython

BioPython

BioPython

BioPython

BioPython

BioPython

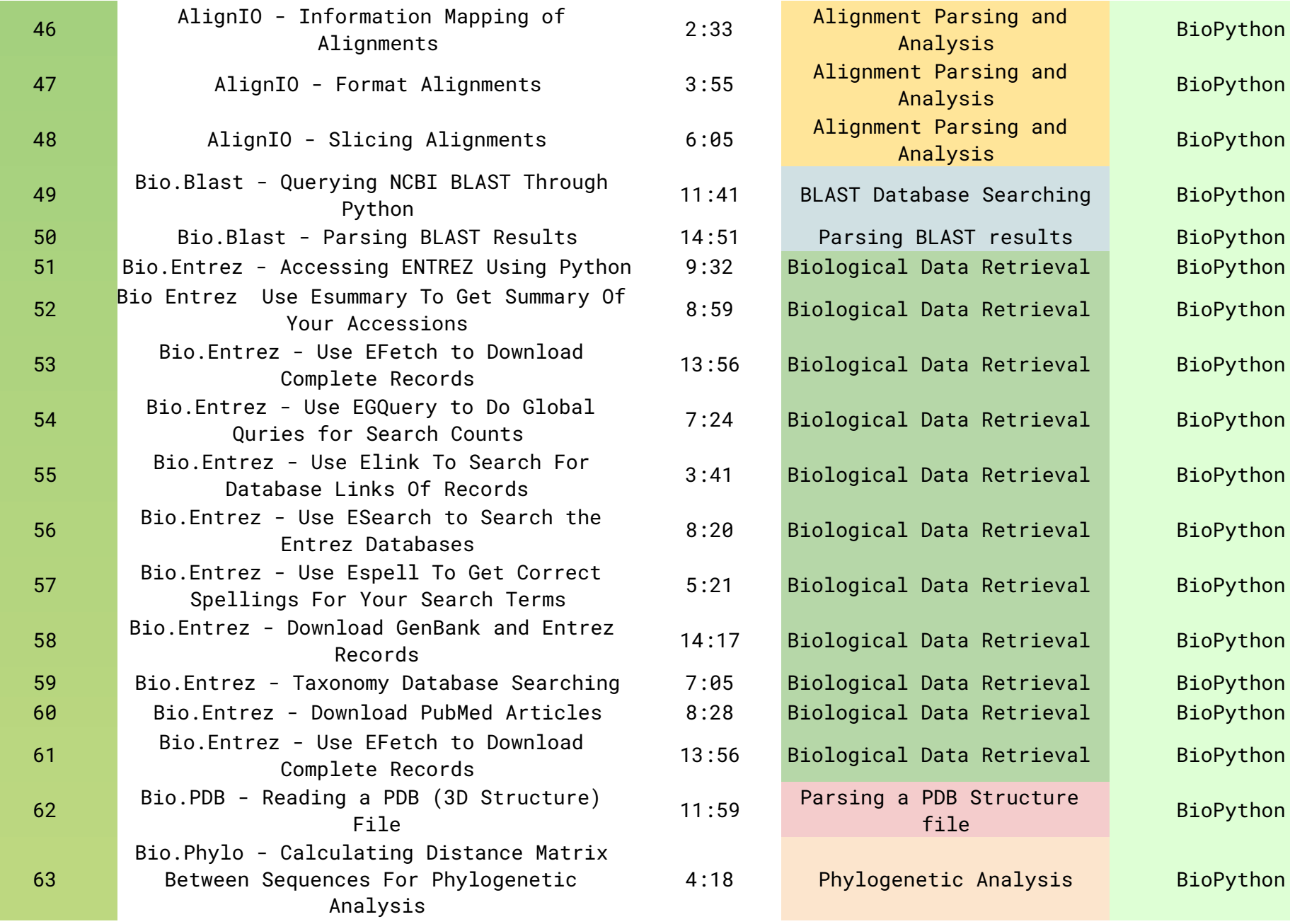

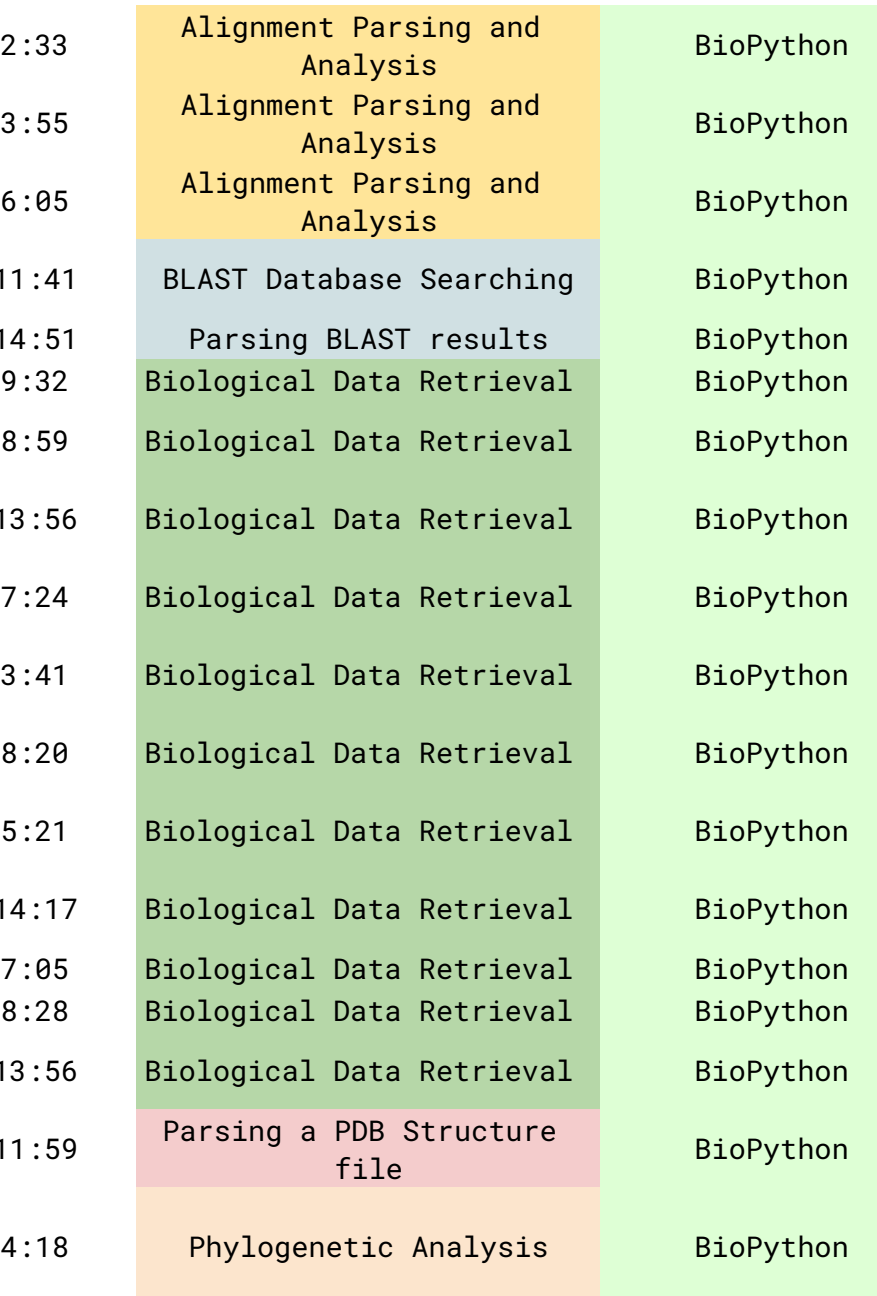

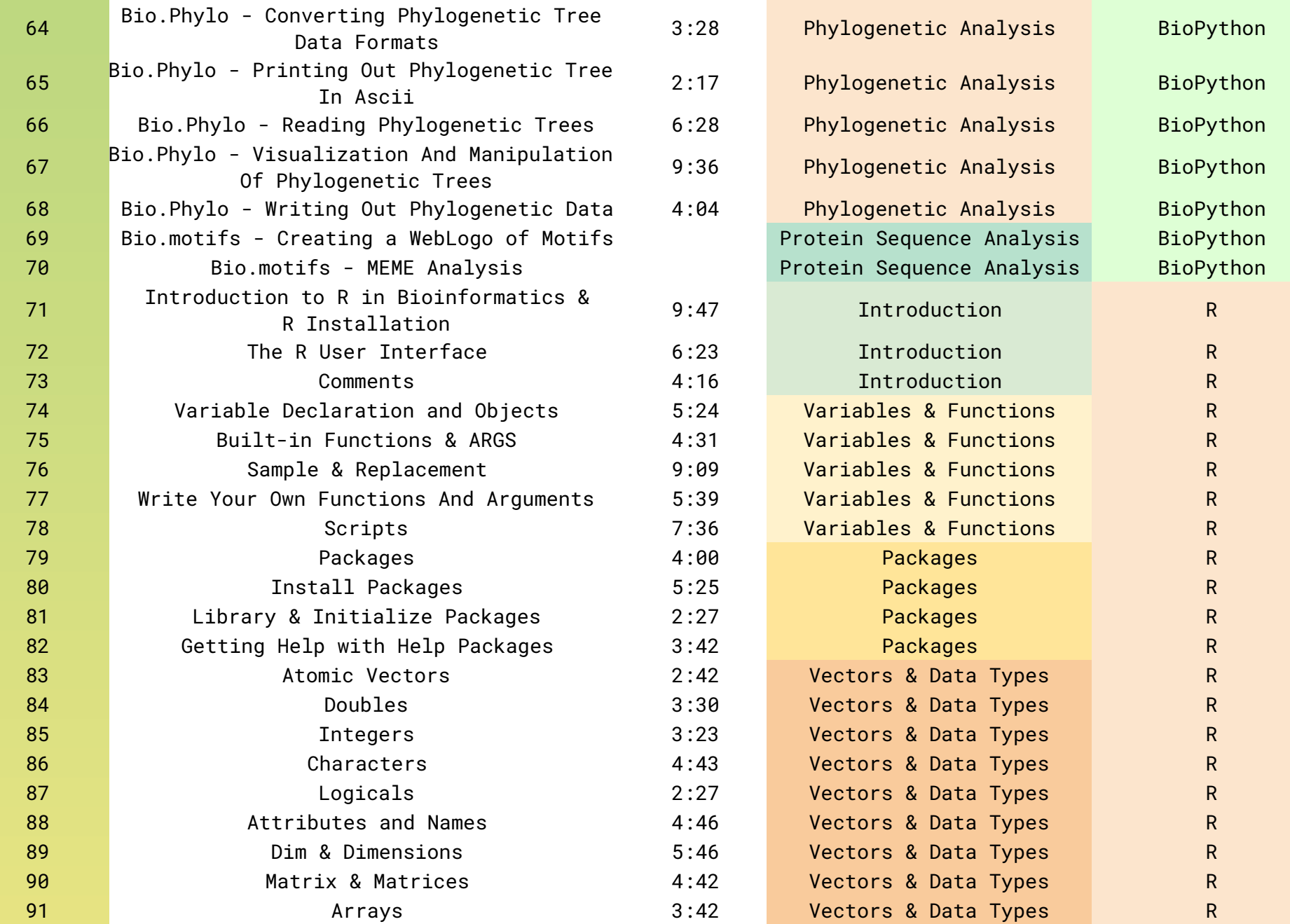

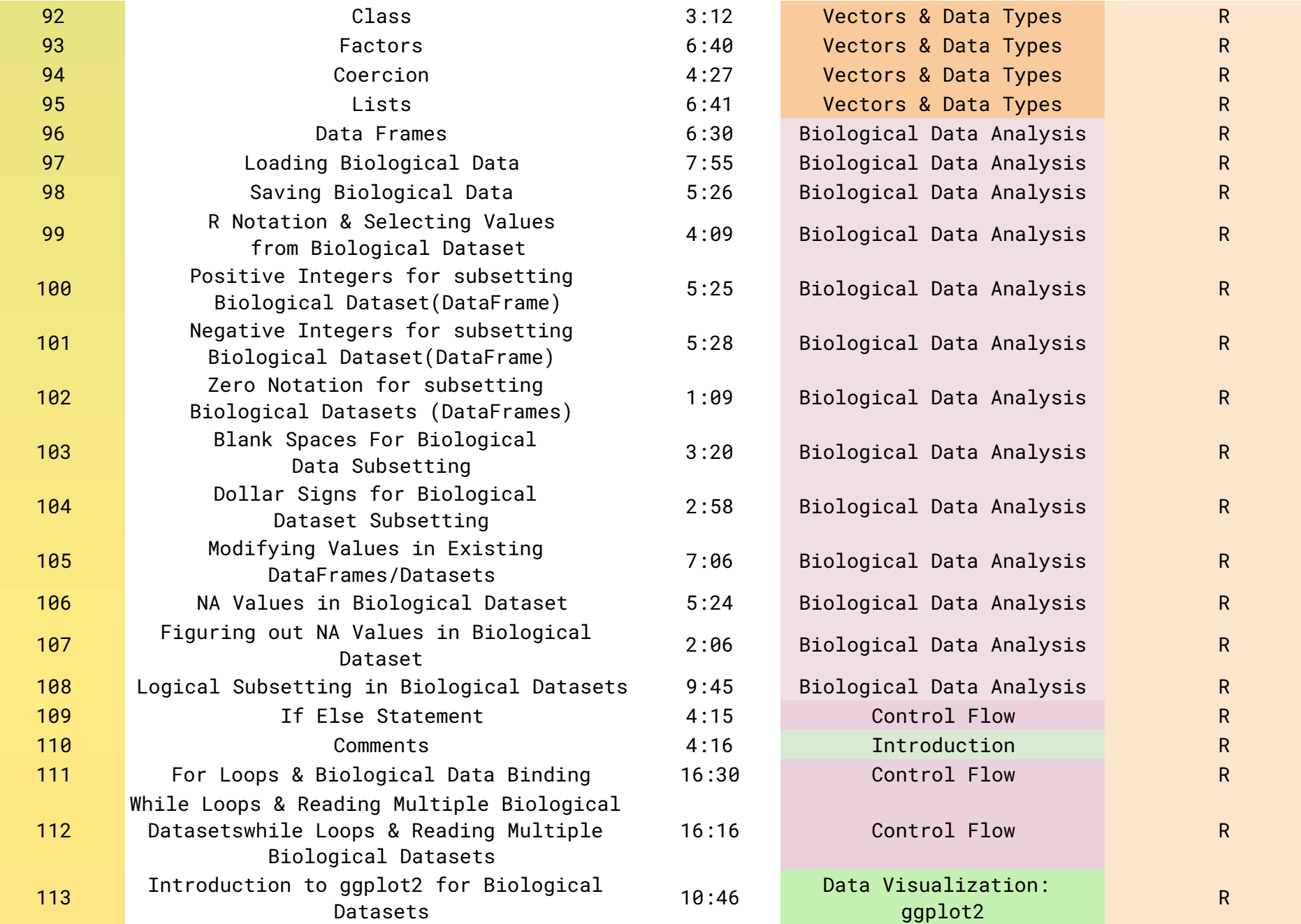

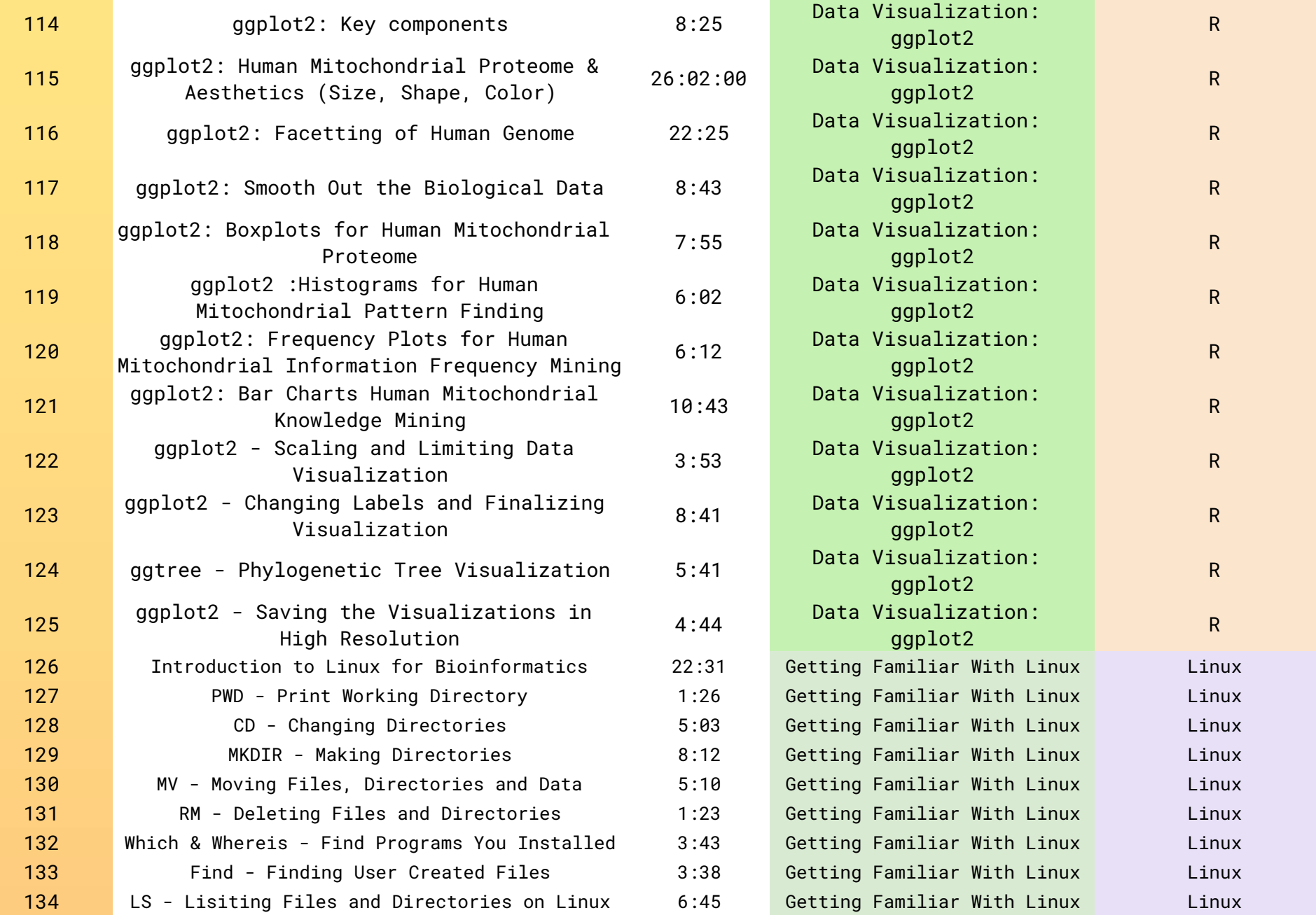

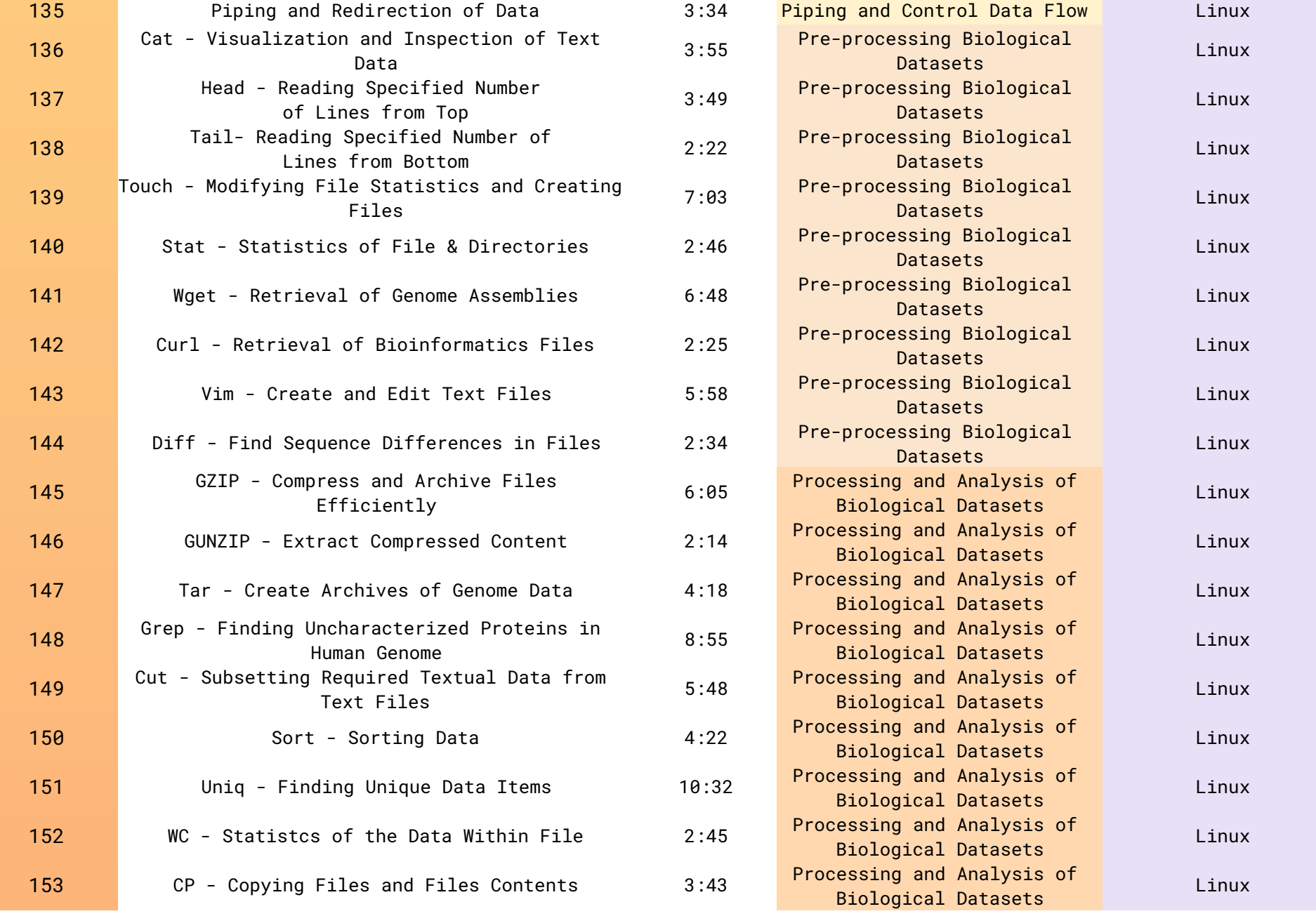

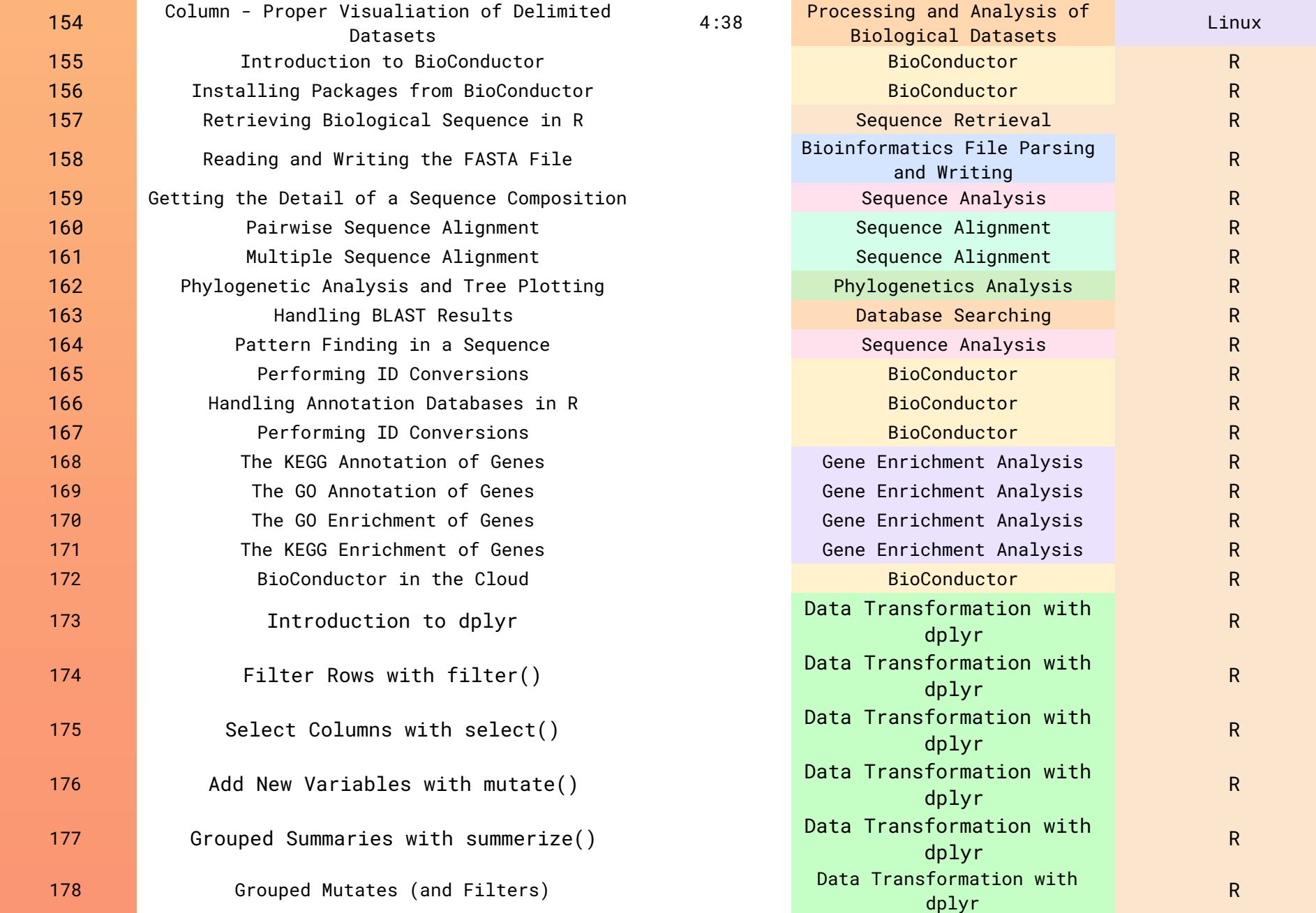

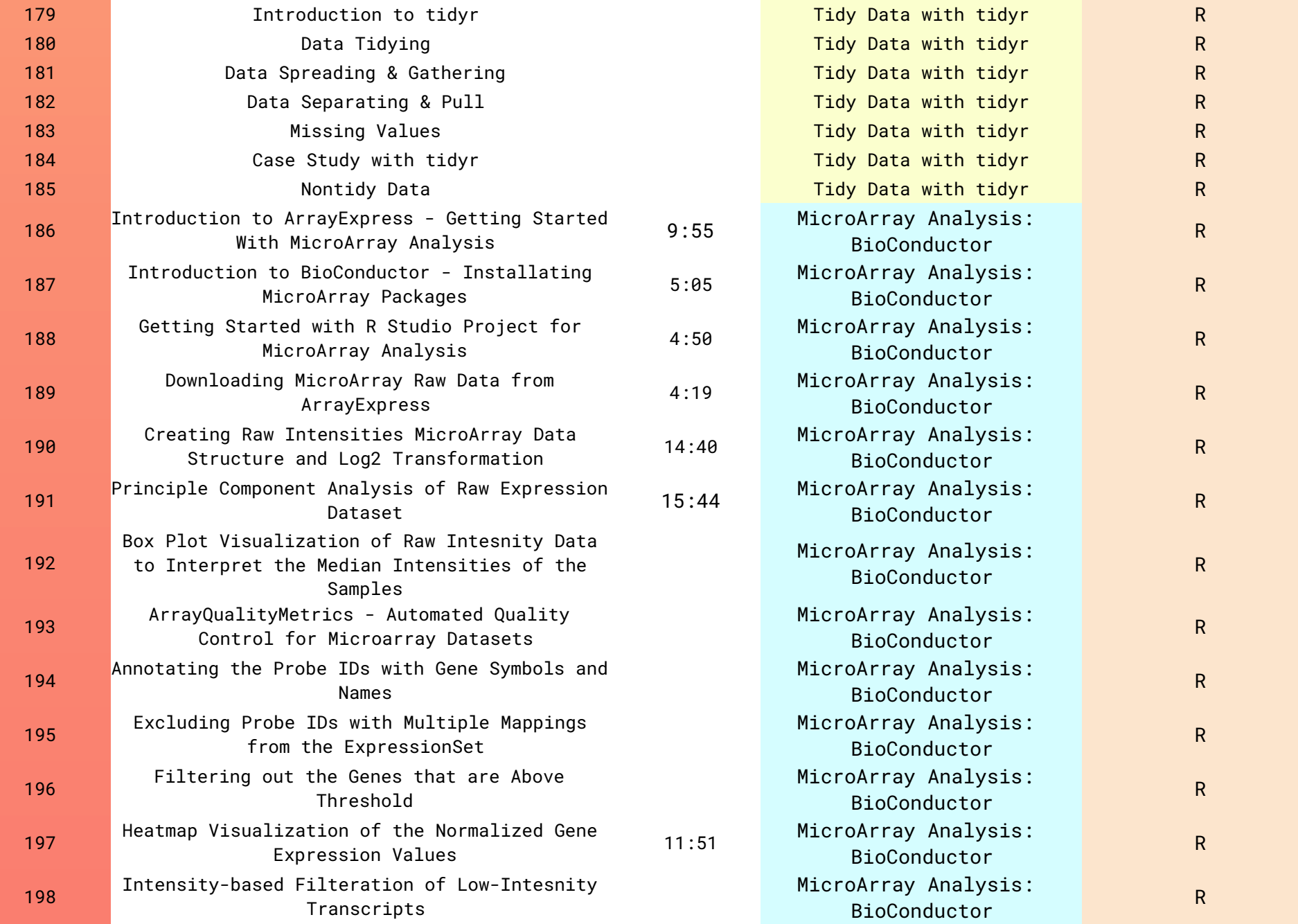

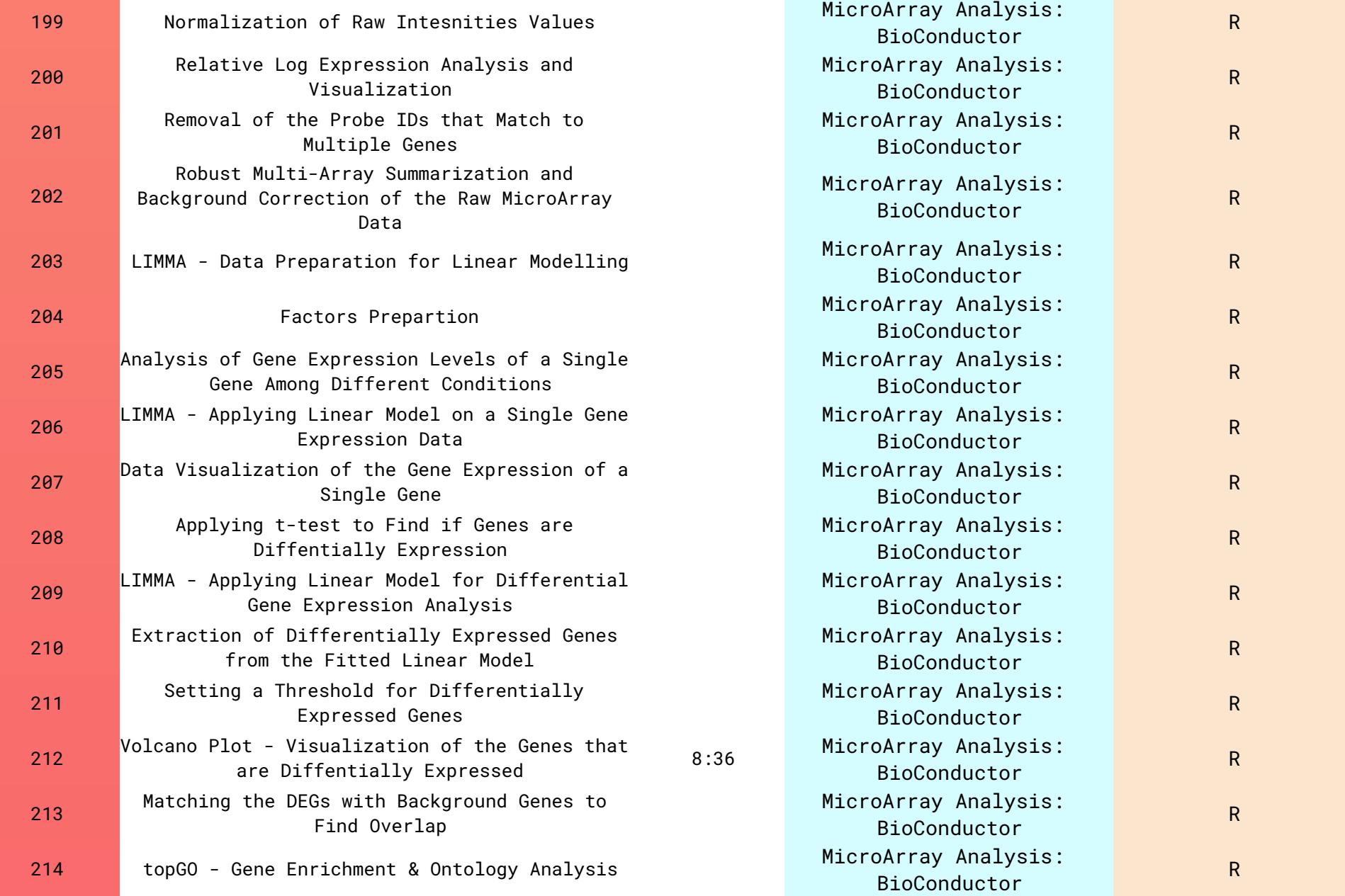

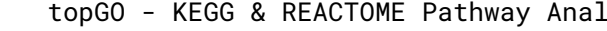

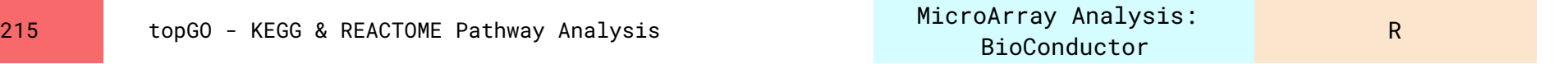